## Name: Muhammad Allah Rakha Roll No: P19-0006 BCS-6A (PDC) Assignment: NVIDIA CUDA on Google Colab

**GitHub Link Code:** https://github.com/aaaastark/NVIDIA-CUDA-Google-Colab.git

# CUDA

## **Kernel, Grid, Block, Threads and Dimensional of a Block/Grid**

CUDA C extends C by allowing the programmer to define C functions, called kernels, that, when called, are executed N times in parallel by N different CUDA threads, as opposed to only once like regular C functions.

A kernel is defined using the <u>global</u> declaration specifier and the number of CUDA threads that execute that kernel for a given kernel call is specified using a new <<<…>>> execution configuration syntax. Each thread that executes the kernel is given a unique thread ID that is accessible within the kernel through the built-in threadIdx variable.

#### **Syntax: Kernel\_Name<<< GridSize, BlockSize, SMEMSize, Stream >>> (arg,...);**

**SMEMsize:** is the size of Shared Memory at Runtime. **Stream:** is a stream on which kernel will execute.

### **Sample Example:**

Here, each of the N threads that execute VecAdd() performs one pair-wise addition.

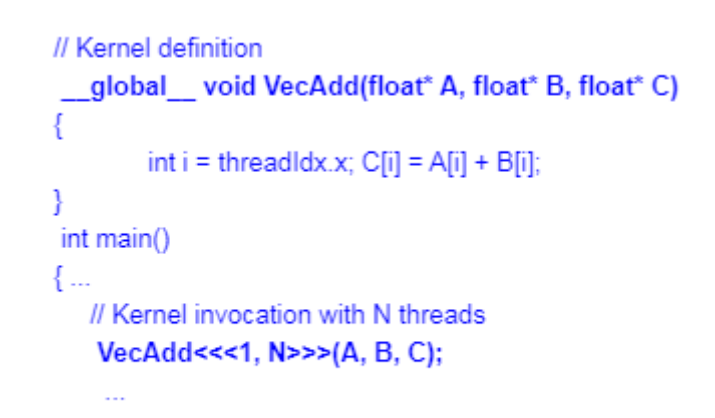

For convenience, threadIdx is a 3 component vector, so that threads can be identified using a onedimensional, two-dimensional, or three-dimensional thread index, forming a one-dimensional, twodimensional, or three-dimensional thread block. This provides a natural way to invoke computation across the elements in a domain such as a vector, matrix, or volume.

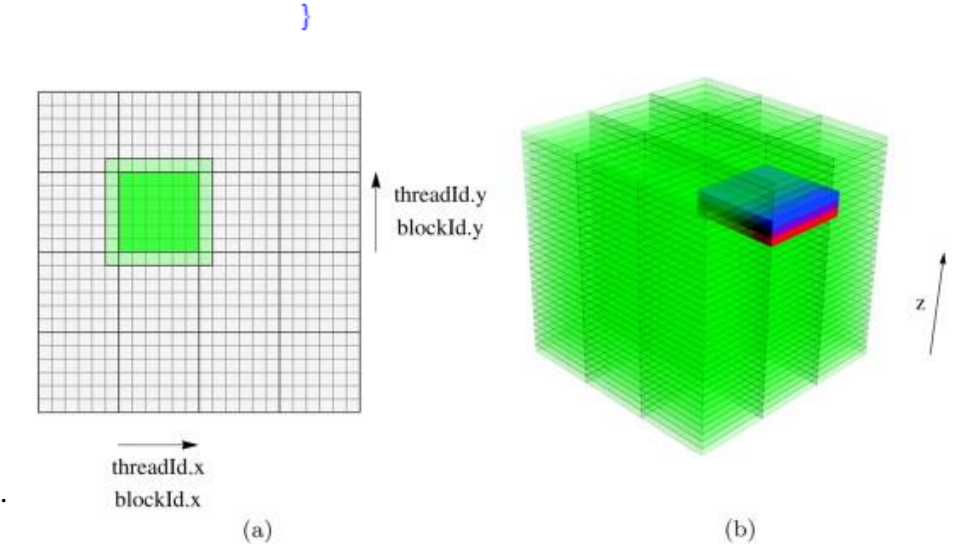

#### **CUDA** Parallel Decomposition

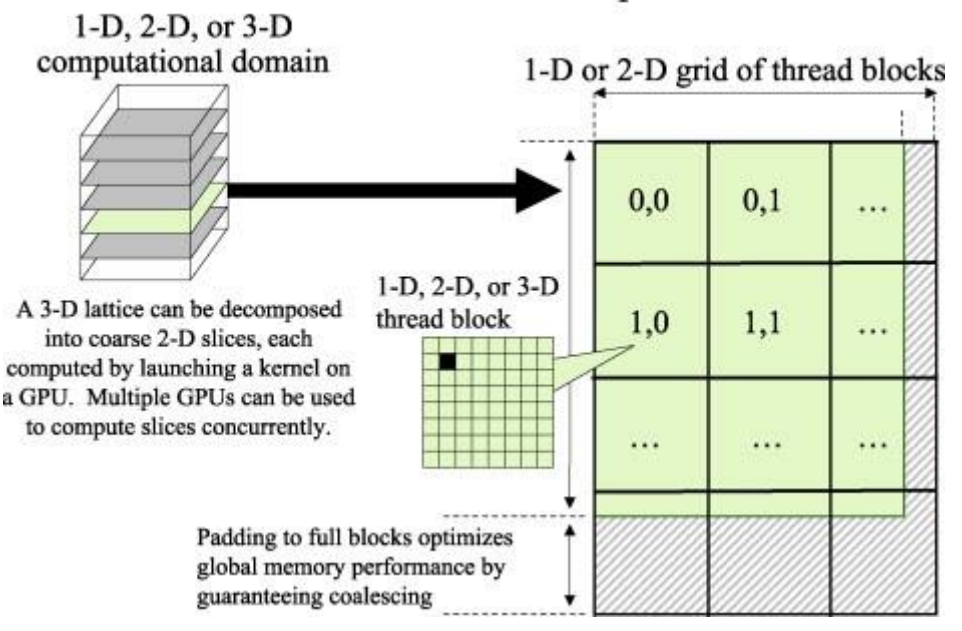

The index of a thread and its thread ID relate to each other in a straightforward way: For a one-dimensional block, they are the same; for a two-dimensional block of size (Dx, Dy), the thread ID of a thread of index (x, y) is  $(x + y Dx)$ ; for a three-dimensional block of size  $(Dx, Dy, Dz)$ , the thread ID of a thread of index  $(x, y, z)$  is  $(x + y Dx + z Dx Dy)$ .

As an example, the following code adds two matrices A and B of size NxN and stores the result into **matrix.**

```
// Kernel definition
C Language:
                                global_void MatAdd(float A[N][N], float B[N][N], float C[N][N])
                              \{int i = threadldx.x;int i = threadldx.y;C[i][i] = A[i][i] + B[i][i];1
                              int main()
                              ł
                               ... // Kernel invocation with one block of N * N * 1 threads
                                  int numBlocks = 1;
                                  dim3 threadsPerBlock(N, N);
                                  MatAdd<<<numBlocks, threadsPerBlock>>>(A, B, C);
                              }
```
Threads of a block are expected to reside on the same processor core and must share the limited memory resources of that core. On current GPUs, a thread block may contain up to 1024 threads.

However, a kernel can be executed by multiple equally-shaped thread blocks, so that the total number of threads is equal to the number of threads per block times the number of blocks.

Blocks are organized into a one-dimensional, two-dimensional, or three-dimensional grid of thread blocks as illustrated by **Figures** the number of thread blocks in a grid is usually dictated by the size of the data being processed or the number of processors in the system, which it can greatly exceed.

The number of threads per block and the number of blocks per grid specified in the <<<…>>> syntax can be of type int or dim3. Twodimensional blocks or grids can be specified as in the example above. Each block within the grid can be identified by a onedimensional, two-dimensional, or three-dimensional index accessible within the kernel through the built-in blockIdx variable. The dimension of the thread block is accessible within the kernel through the built-in blockDim variable.

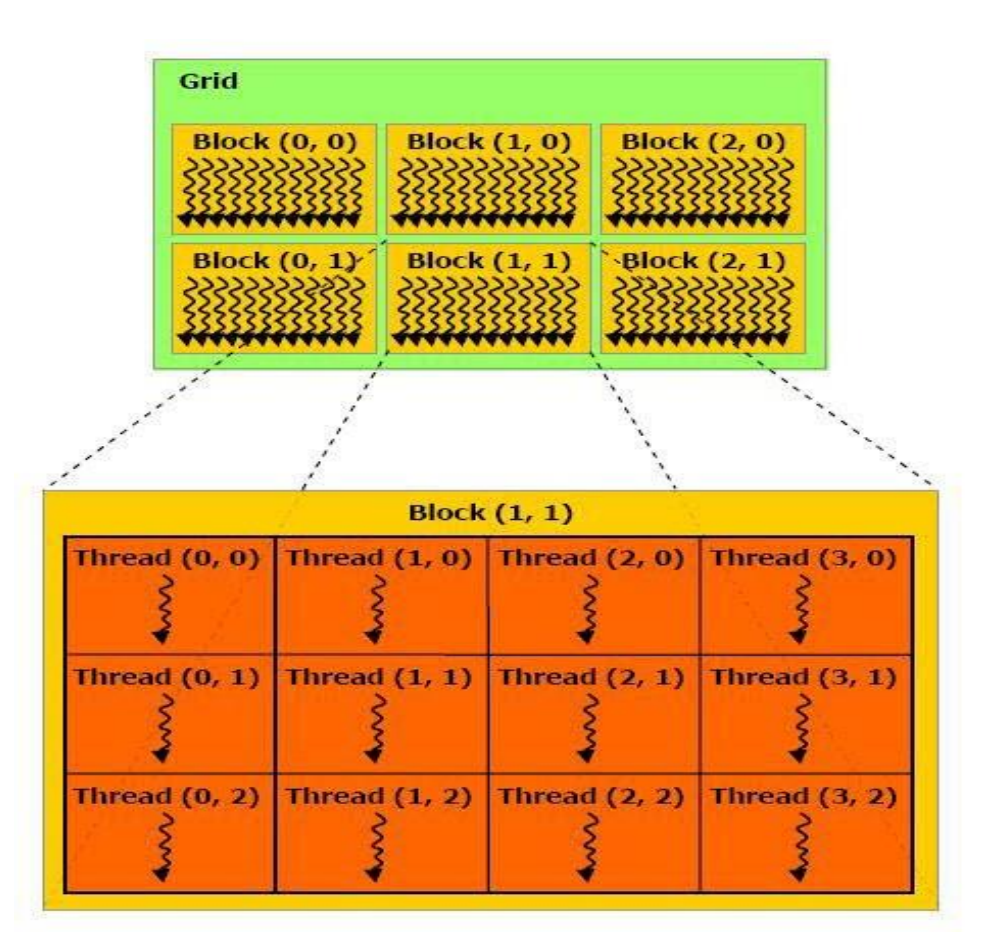

**Extending the previous MatAdd() example to handle multiple blocks, the code becomes as follows.**

// Kernel definition

A thread block size of 16x16 (256 threads), although arbitrary in this case, is a common choice. The grid is created with enough blocks to have one thread per matrix element as before. For simplicity, this example assumes that the number of threads per grid in each dimension is evenly divisible by the number of threads per block in that dimension, although that need not be the case.

ł int i = blockldx.x \* blockDim.x + threadldx.x; int j = blockldx.y \* blockDim.y + threadldx.y; if  $(i < N & 8 & 1 < N)$  $C[i][j] = A[i][j] + B[i][j];$ ₹ int main() ł // Kernel invocation dim3 threadsPerBlock(16, 16); dim3 numBlocks(N / threadsPerBlock.x, N / threadsPerBlock.y); MatAdd<<<numBlocks, threadsPerBlock>>>(A, B, C); }

global void MatAdd(float A[N][N], float B[N][N], float C[N][N])

# CUDA

### **Deploy the NVIDIA CUDA on Google Colab (Using GPU)**

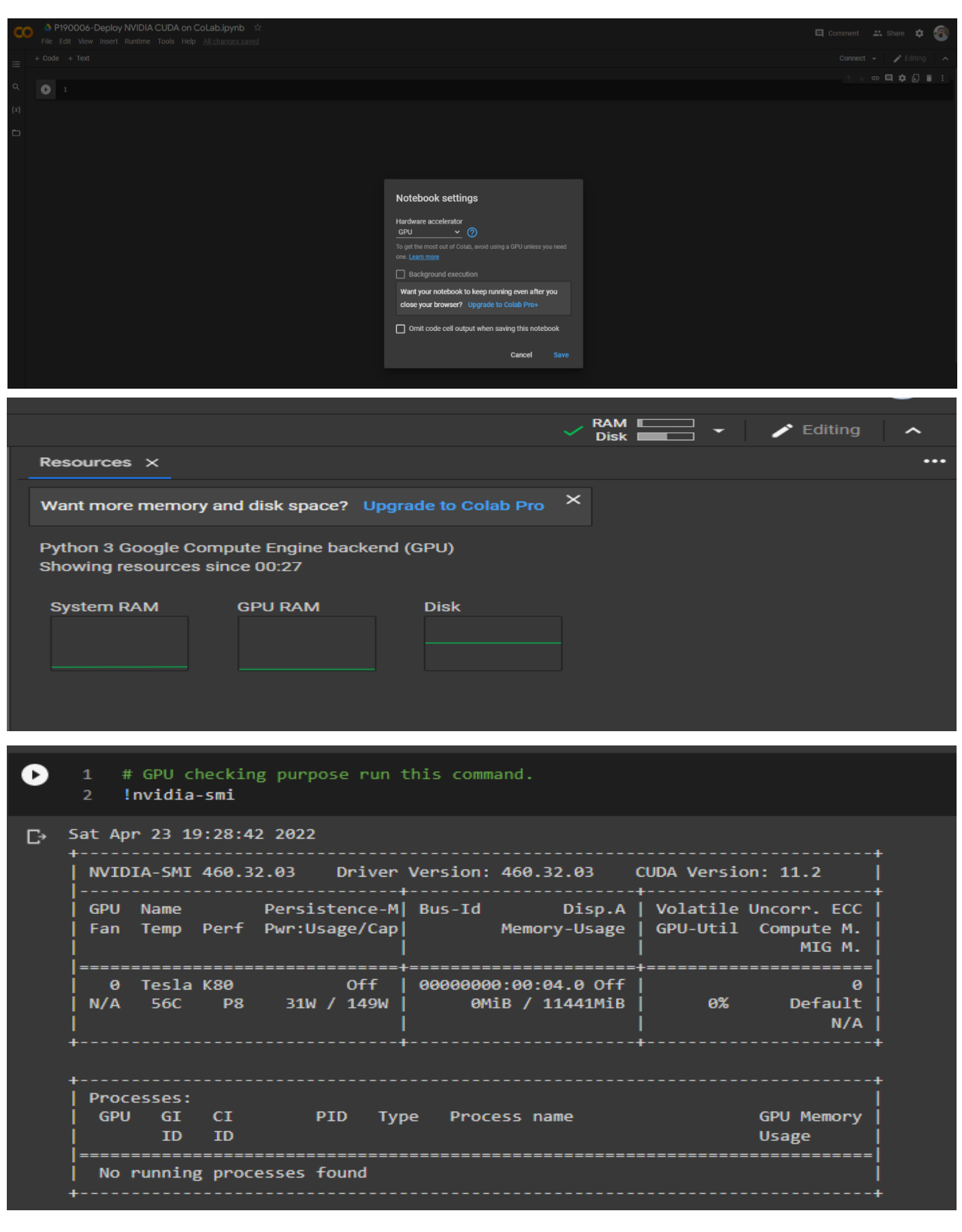

 $[2]$ # Refresh the Cloud Instance of CUDA on Server 3 !apt-get --purge remove cuda nvidia\* libnvidia-\* 4 !dpkg -1 | grep cuda- | awk '{print \$2}' | xargs -n1 dpkg --purge 5 !apt-get remove cuda-\* 6 !apt autoremove !apt-get update Reading package lists... Done Building dependency tree Reading state information... Done Note, selecting 'nvidia-kernel-common-418-server' for glob 'nvidia\*'<br>Note, selecting 'nvidia-325-updates' for glob 'nvidia\*'<br>Note, selecting 'nvidia-346-updates' for glob 'nvidia\*'<br>Note, selecting 'nvidia-346-updates' for Note, selecting 'nvidia-driver-binary' for glob 'nvidia\*' Get:19 http://ppa.launchpad.net/c2d4u.team/c2d4u4.0+/ubuntu bionic/main Sources [1,950 kB] Get:20 http://security.ubuntu.com/ubuntu bionic-security/restricted amd64 Packages [907 kB] Get:21 http://security.ubuntu.com/ubuntu bionic-security/universe amd64 Packages [1,496 kB] Get:22 http://security.ubuntu.com/ubuntu bionic-security/main amd64 Packages [2,728 kB] Get:23 http://ppa.launchpad.net/c2d4u.team/c2d4u4.0+/ubuntu bionic/main amd64 Packages [999 kB] Fetched 14.7 MB in 4s (3,899 kB/s) Reading package lists... Done

#### $\boxed{5}$  1 # Install CUDA Version 9

- 3 !wget https://developer.nvidia.com/compute/cuda/9.2/Prod/local\_installers/cuda-repo-ubuntu1604-9-2-local\_9.2.88-1\_amd64 -0 cuda-repo-ubuntu1604-9-2-local\_9.2.88-1\_amd64.deb
- 4 !dpkg -i cuda-repo-ubuntu1604-9-2-local\_9.2.88-1\_amd64.deb
- 5 !apt-key add /var/cuda-repo-9-2-local/7fa2af80.pub
- 6 !apt-get update
- 7 lapt-get install cuda-9.2

depmod...

```
DKMS: install completed.
Setting up cuda-cuobjdump-9-2 (9.2.88-1) ...
Setting up x11-utils (7.7+3build1) ...
Setting up cuda-cusparse-9-2 (9.2.88-1) ...
Setting up libxfont2:amd64 (1:2.0.3-1) ...
Setting up cuda-nvgraph-9-2 (9.2.88-1) ...
Setting up xfonts-utils (1:7.7+6) ...
Setting up cuda-gpu-library-advisor-9-2 (9.2.88-1) ...
Setting up fakeroot (1.22-2ubuntu1) ...
update-alternatives: using /usr/bin/fakeroot-sysv to provide /usr/bin/fakeroot (fakeroot) in auto mode
Setting up cuda-gdb-9-2 (9.2.88-1) ...
```

```
Processing triggers for dbus (1.12.2-1ubuntu1.2)
Processing triggers for hicolor-icon-theme (0.17-2) ...
Processing triggers for fontconfig (2.12.6-0ubuntu2) ...
Processing triggers for mime-support (3.60ubuntu1) ...
Processing triggers for libc-bin (2.27-3ubuntu1.3) ...
/sbin/ldconfig.real: /usr/local/lib/python3.7/dist-packages/ideep4py/lib/libmkldnn.so.0 is not a symbolic link
```
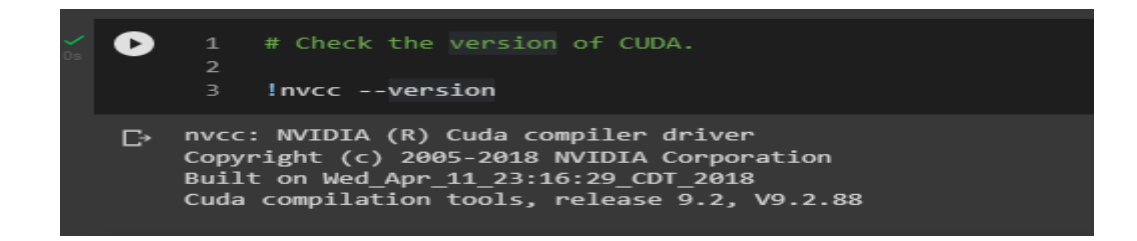

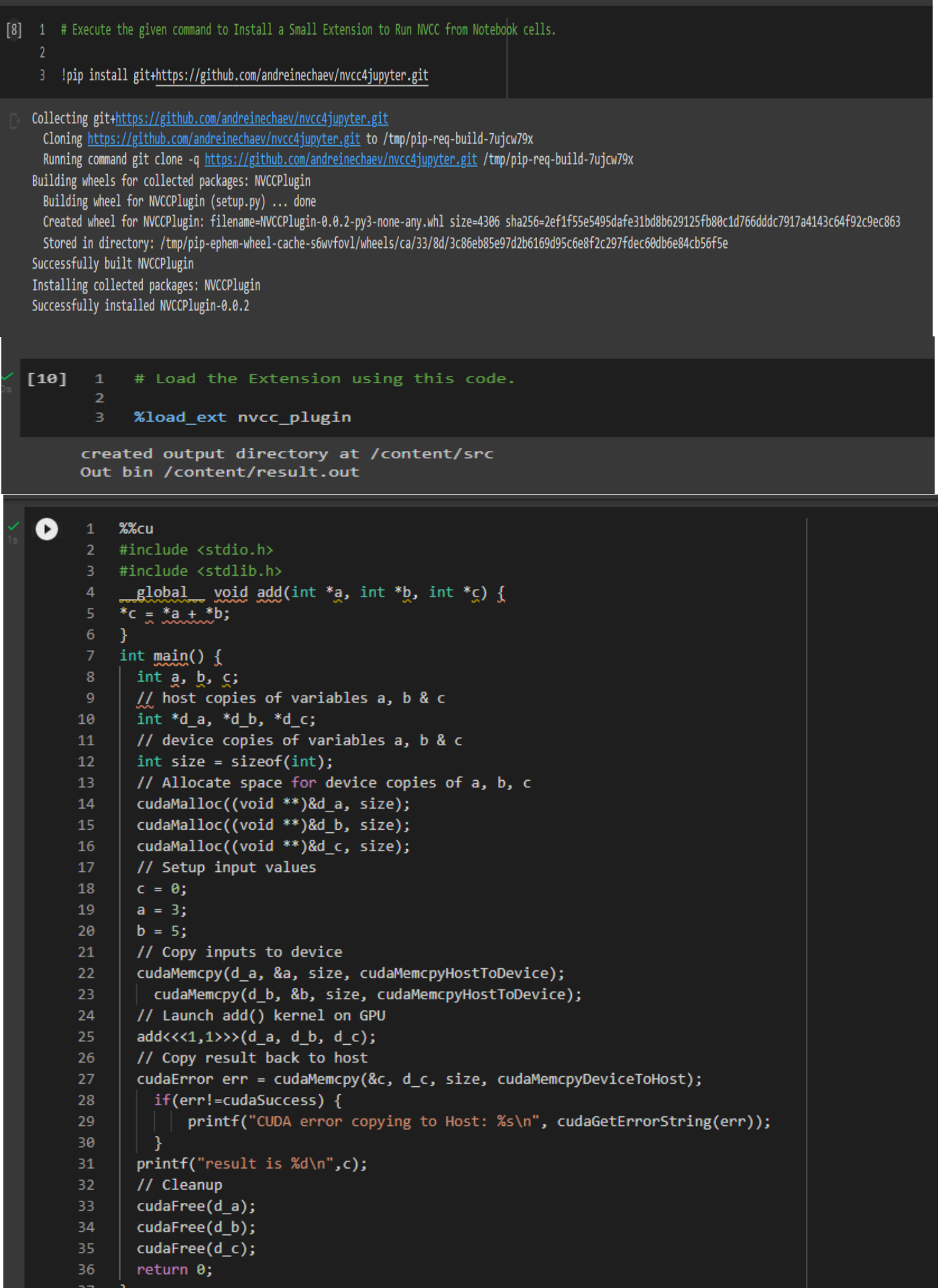

 $\overline{\mathbb{D}}$  result is 8

J

# CUDA **Matrix Multiplicaton**

## **Matrix Multiplication**

0 %%cu  $\mathbf{1}$ #include <stdio.h> 4 #include <math.h> 5 #define TILE WIDTH 2 6 /\*matrix multiplication kernels\*/  $8$ //non shared 10 global\_ void MatrixMul( float \*Md , float \*Nd , float \*Pd , const int WIDTH ) 11 12 // calculate thread id 13 14 unsigned int  $col = TILE WIDTH*blockIdx.x + threadIdx.x ;$ 15 unsigned int row = TILE WIDTH\*blockIdx.y + threadIdx.y ; for (int  $k = 0$ ; k<WIDTH;  $k++$ ) 16 17  $\{$  $Pd[row*WDTH + col] += Md[row * WIDTH + k] * Nd[ k * WIDTH + col] ;$ 18 19 -}  $20$  $\mathbf{r}$ 21  $22$ // shared 23 global void MatrixMulSh(float \*Md, float \*Md, float \*Pd, const int WIDTH) 24 25 //Taking shared array to break the MAtrix in Tile widht and fatch them in that array per ele 26 27 \_\_shared\_\_ float Mds [TILE\_WIDTH][TILE\_WIDTH] ; \_\_shared\_\_ float Nds [TILE\_WIDTH][TILE\_WIDTH] ; 28 29 30 // calculate thread id unsigned int col = TILE\_WIDTH\*blockIdx.x + threadIdx.x ; 31 unsigned int row = TILE\_WIDTH\*blockIdx.y + threadIdx.y ; 32 33

```
for (int m = 0 ; m<WIDTH/TILE_WIDTH ; m++ ) // m indicate number of phase
    34
\mathbf{F}35
           Ł
               Mds[threadIdx.y][threadIdx.x] = Md[row*WIDTH + (m^*TILE WIDTH + threadIdx.x)] ;
    36
               Nds[threadIdx.y][threadIdx.x] = Nd[ ( m*TILE WIDTH + threadIdx.y) * WIDTH + col] ;
    37
    38
             syncthreads(); // for syncronizeing the threads
    39
             // Do for tile
    40
    41
               for ( int k = 0; k<TILE WIDTH ; k++ )
                           Pd[row*WIDTH + col] += Mds[threadIdx.x][k] * Nds[k][threadIdx.y] ;42
              syncthreads() ; // for syncronizeing the threads
    43
    44
    45
         - 1
    46
         \mathcal{F}^{\prime}47
         // main routine
    48
        int main ()
    49
    50
         ₹
            const int WIDTH = 6;
    51float array1_h[WIDTH][WIDTH], array2_h[WIDTH][WIDTH],
    52
                              result array h[WIDTH][WIDTH], M result array h[WIDTH][WIDTH] ;
    53
           float *array1_d, *array2_d, *result_array_d, *M_result_array_d; // device array
    54
           int i, j;
    55
    56
           //input in host array
    57
           for ( i = 0 ; i<WIDTH ; i++ )
    58
    59
              for (j = 0; j\text{WIDTH}; j++)60₹.
    61
                 array1[h[i][j] = 1;62
                array2_h[i][j] = 2;63
            \vert }
    64
           }
    65
           //create device array cudaMalloc ( (void **)&array_name, sizeofmatrixinbytes) ;
    66
    67
           cudaMalloc((void **) &array1 d, WIDTH*WIDTH*sizeof (int) ) ;
           cudaMalloc((void **) &array2_d, WIDTH*WIDTH*sizeof (int) ) ;
    68
    69
           //copy host array to device array; cudaMemcpy ( dest , source , WIDTH , direction )
    70
           cudaMemcpy ( array1_d , array1_h , WIDTH*WIDTH*sizeof (int) , cudaMemcpyHostToDevice ) ;
    71cudaMemcpy ( array2_d , array2_h , WIDTH*WIDTH*sizeof (int) , cudaMemcpyHostToDevice ) ;
    7273
    74
           //allocating memory for resultent device array
    75
           cudaMalloc((void **) &result array d, WIDTH*WIDTH*sizeof (int) );
           cudaMalloc((void **) &M_result_array_d, WIDTH*WIDTH*sizeof (int) ) ;
    76
    77
```

```
78
          //calling kernal
    79
           dim3 dimGrid ( WIDTH/TILE WIDTH , WIDTH/TILE WIDTH ,1 ) ;
          dim3 dimBlock( TILE_WIDTH, TILE_WIDTH, 1 ) ;
    80
    81
         // Change if 0 to if 1 for running non shared code and make if 0 for shared memory code
    82
         #if 0
    83
    84
            MatrixMul <<<dimGrid,dimBlock>>> ( array1 d , array2 d ,M result array d , WIDTH) ;
    85
    86
         #endif
    87
    88
    89
         #if 190
            MatrixMulSh<<<dimGrid,dimBlock>>> ( array1 d , array2 d ,M result array d , WIDTH) ;
    91
    92
         #endif
    93
    94
    95
          // all gpu function blocked till kernel is working
    96
          //copy back result array d to result array h
    97
    98
           cudaMemcpy(M_result_array_h , M_result_array_d , WIDTH*WIDTH*sizeof(int) ,
    99
                                            cudaMemcpyDeviceToHost) ;
   100
          //printf the result array
   101
          for (i = 0; i<WIDTH; i_{++})
   102
   103
           Ł
              for ( j = 0 ; j < WIDTH ; j_{++} )
   104
   105
              Ł
                printf ("%f ", M result array h[i][j]);
   106
   107
              Ą
   108
          printf ("n");
   109
          system("pause");
   110
   111
         ł
\Box sh: 1: pause: not found
   12.000000 12.000000
                           12.000000
                                       12.000000
                                                   12.000000
                                                               12.000000
   12.000000 12.000000
                           12.000000
                                       12.000000
                                                   12.000000
                                                               12.000000
   12.000000 12.000000
                           12.000000
                                       12.000000
                                                   12.000000
                                                               12.000000
   12.000000 12.000000
                           12.000000
                                       12.000000
                                                   12.000000
                                                               12.000000
   12.000000 12.000000 12.000000
                                       12.000000
                                                   12.000000
                                                               12.000000
   12.000000
               12.000000
                           12.000000
                                       12.000000
                                                   12.000000
                                                               12.000000
```
# CUDA **Vector Additon**

## **Vector Addition CUDA**

```
Ø
          %cu
      1
      \overline{2}#include <stdio.h>
      3
          #define HANDLE ERROR( err ) ( HandleError( err, __FILE__, __LINE__ ) )
      \overline{4}5
          static void HandleError( cudaError_t err, const char *file, int line )
      \overline{6}8\phantom{1}if (err != cudaSuccess)
      \overline{9}-{
                   printf( "%s in %s at line %d\n", cudaGetErrorString( err ),
     10file, line );
     11
     12
                   exit(EXIT FAILURE);
     13
     14
          \int_{\infty}15
     16
          const short N = 10;
     17
          // CUDA Kernel for Vector Addition
     18
            global _ void Vector Addition ( const int *dev a , const int *dev b , int *dev c)
     19
     20//Get the id of thread within a block
     21
                 unsigned short tid = blockIdx.x ;
     2223
                 if (tid \leftarrow N) // check the boundry condition for the threads
     24
                       dev_c [tid] = dev_a [tid] + dev_b [tid] ;25
     26
     27
          \mathbf{r}
```

```
29
     int main (void)
30
     ł
31
           //Host array
32
           int Host_a[N], Host_b[N], Host_c[N];
33
34
           //Device array
35
           int *dev_a, *dev_b, *dev_c;
36
37
           //Allocate the memory on the GPU
           HANDLE_ERROR ( cudaMalloc((void **)&dev_a , N*sizeof(int) ) );
38
39
           HANDLE_ERROR ( cudaMalloc((void **)&dev_b , N*sizeof(int) ) );
           HANDLE ERROR ( cudaMalloc((void **)&dev_c , N*sizeof(int) ) );
4041
           //fill the Host array with random elements on the CPU
42
43
           for ( int i = 0; i < N; i++)44
           \{45
                 Host a[i] = -i;
                 Host_b[i] = i'i;
4647
           Ą
48
49
           //Copy Host array to Device array
50
           HANDLE_ERROR (cudaMemcpy (dev_a , Host_a , N*sizeof(int) , cudaMemcpyHostToDevice));
51
           HANDLE_ERROR (cudaMemcpy (dev_b , Host_b , N*sizeof(int) , cudaMemcpyHostToDevice));
52
53
           //Make a call to GPU kernel
54
           Vector_Addition <<< N, 1 >>> (dev_a , dev_b , dev_c ) ;
55
56
           //Copy back to Host array from Device array
57
           HANDLE_ERROR (cudaMemcpy(Host_c , dev_c , N*sizeof(int) , cudaMemcpyDeviceToHost));
58
59
           //Display the result
60
           for ( int i = 0; i < N; i++)61
                      printf ("%d + %d = %d\n", Host_a[i] , Host_b[i] , Host_c[i] ) \vert;
           //Free the Device array memory
62
63
           cudaFree (dev_a) ;
64
           cudaFree (dev b) ;
65
           cudaFree (dev_c) ;
66
67
           system("pause");
           return 0;68
69
```

```
Sh: 1: pause: not found
   0 + 0 = 0-1 + 1 = 0-2 + 4 = 2-3 + 9 = 6-4 + 16 = 12-5 + 25 = 20-6 + 36 = 30-7 + 49 = 42-8 + 64 = 56-9 + 81 = 72
```